# <span id="page-0-0"></span>Message: Attempt to write a read only database

Reference Number: **KB-03008** Last Modified: **July 15, 2024**

The information in this article applies to:

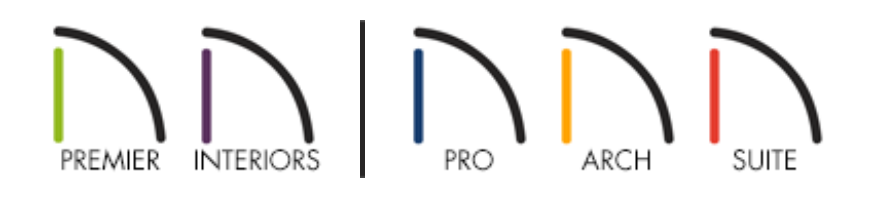

## QUESTION

When I try to launch my Chief Architect software program, I receive a warning that states:

"#272032176 - ..\source\LibraryDatabase.cpp(2577): attempt to write a read only database"

Why am I receiving this error message, and how do I resolve it?

## ANSWER

If you are receiving this warning, then it means that your user account does not have permission to write files to a location that the program needs to be able to access.

#### To resolve the error on a Windows computer

- The most common reason for receiving this error is due to a specific Windows 10/11 security setting called Controlled Folder Access. Please follow the instructions in the "Troubleshooting Error Messages Associated with the Program's Data Folder" resource in the [Related](#page-0-0) Articles section.
- If this error still occurs, please check to ensure that you are signed in to the computer with an account that has administrative rights. If you are not, contact your IT department to request that your permissions be adjusted accordingly.

#### To resolve the error on a Mac

- It's possible that the Chief Architect program doesn't have Full Disk Access. Please follow the instructions in the "Troubleshooting Error Messages Associated With the Program's Data Folder" resource in the [Related](#page-0-0) Articles section.
- If this error still occurs, please check to ensure that you are signed in to the computer with an account that has administrative rights. If you are not, contact your IT department to request that your permissions be adjusted accordingly.
- If you are signed in to the computer as an administrator and still receive this error, then you may need to repair the storage device Please view the following Apple resource to learn more: Repair a storage device in Disk Utility on Mac [\(https://support.apple.com/guide/disk-utility/repair-a-storage-device](https://support.apple.com/guide/disk-utility/repair-a-storage-device-dskutl1040/mac)dskutl1040/mac)

Related Articles

A Resolving Unexpected Behavior on a Mac by Redirecting the Data Folder [\(/support/article/KB-03116/resolving-unexpected-behavior-on-a-mac-by-redirecting](/support/article/KB-03116/resolving-unexpected-behavior-on-a-mac-by-redirecting-the-data-folder.html)the-data-folder.html)

**Troubleshooting Chief Architect Software Closing Unexpectedly on a Mac** [\(/support/article/KB-02940/troubleshooting-chief-architect-software-closing](/support/article/KB-02940/troubleshooting-chief-architect-software-closing-unexpectedly-on-a-mac.html)unexpectedly-on-a-mac.html)

**Troubleshooting Error Messages Associated With the Program's Data Folder** 

[\(/support/article/KB-03125/troubleshooting-error-messages-associated-with-the](/support/article/KB-03125/troubleshooting-error-messages-associated-with-the-program-s-data-folder.html)program-s-data-folder.html)

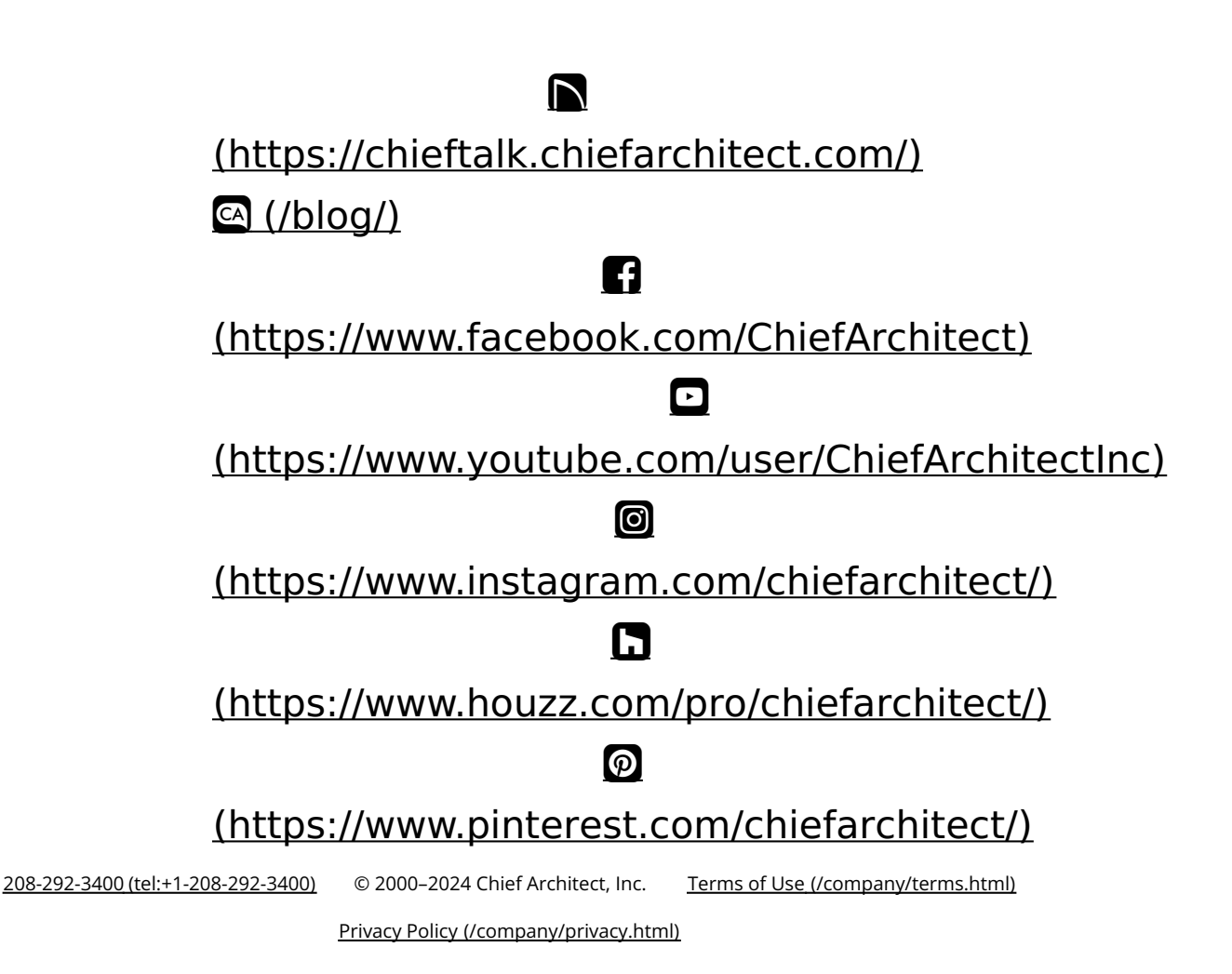